free google news flyer template

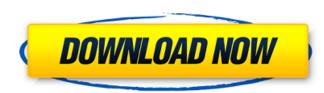

## Photoshop Cs6 Flyer Templates Free Download Crack+ Download For Windows

Photoshop is intended for creating 2D images and is not a program that creates 3D effects. While many 3D programs allow you to create 2D images, Photoshop is the most common method used for creating and editing those images. You can download a free version of Photoshop a 'www.adobe.com/photoshop'. Photoshop CS6: Make and Join Files Photoshop's feature of being a layer-based editing tool enables the software to perform many functions. One of the more important functions is to enable you to make a selection of one area of the image and then use that selection to add another area to the same file. You can also layer elements of an image over one another, and then combine and retouch the elements as a single file. This feature enables you to create composites that blend the features of two or more images. In this section, you explore the various ways that you can perform these different tasks in Photoshop by using a single new document, it has no layers or changes. If you want to import multiple images into a single document for editing, this section covers the two methods: creating a new file. Project Safe Photoshop has an amazing feature to know whether you're on the right track as you make to make as you develop an image. You can use this feature to work with a new idea or concept that you want to try out. And, of course, you can use it to make final selections for the image. You can use this feature to work with a new idea or concept that you want to try out. And, of course, you can use it to make final selections for the image. You can use the second change is correct. It's a good idea to give the

# Photoshop Cs6 Flyer Templates Free Download Product Key

Product Overview Photoshop Elements gives you a lot of power to edit images. You can crop, draw with different brushes, edit images like a professional and then save them. The following list of features will help you find the right product for you: Image Manipulation Easily edit the look and feel of an image Add many filters, like selective coloring and embossing. Add grunge, vignette and lighten/darken techniques Experiment with different types of effects Add text and various decorative effects to images Apply various transformations, including draw, skew, bend Use rotation and mirroring Delete, copy and paste from one image to another Adjusting Image Size Make images as big or as small as you like, and choose from three different sizes and ratios Center image, make it zoom out or zoom in Crop, resize or trim image Apply special effects like drop shadow Toning, Color Adjustment, and other color effects Accent different areas Apply different Opacity settings Resize and Crop Choose from three different ratios of how to resize an image Adjust size of the frame Crop to get just a part of the image Remove part of the image and add background Layer Transfer Make an image look like a painted background Create an image from scratch in any color Create layers, and stack them on top of each other Lasso tool to select an object and move it around Blend mode to blend two layers together Match or offset color Pen tool to draw a texture Rotate and Flip Turn image right side up Turn image upside down Horizontal flip Vertical flip Rotate image 90° clockwise or counter-clockwise Flip vertically, horizontally, or both Change the direction of movement Change the angle of rotation Straighten the image Bostate image 90°, 180°, 270° or any multiple of 90° Rot 05a79cecff

## Photoshop Cs6 Flyer Templates Free Download Crack + Free Registration Code

Q: ActiveRecord errors collection Is it possible to have a method in a model to log errors to the console for whatever reason, or do you have to get the errors @errors  $\|=$  new end I just want to see what kind of errors were thrown. I know this can be done by getting errors from the instance, but that seems a bit overkill. Thanks. A: ActiveRecord::Errors do provide this. You can retrieve and access the errors via instance variables in the same way you do for validation errors: instance.errors  $\# => \{:status=>400, :controller=>:my_controller=>:my_controller=:my_controller=:my_controller=:my_controller=:my_controller=:my_controller$ 

## What's New in the?

Ever since the creation of the electric vehicle, battery technology has been always a challenge. What is so frustrating about the way batteries have been designed is that they have been "noisy" – they produce large amounts of heat during charge and discharge – this has meant that they have had to be placed very close to the engine. And, therefore, if you are driving a hot-chocolate car, that's what you are gonna get. Well, researchers have now designed a new type of battery that can be disposed further from the engine – meaning that you might be able to drop your hot chocolate thermos and still have enough battery capacity left for the journey home! Graphene, the material that makes up most of this battery, has a negative side effect though – it means that the battery is very, very expensive. And that's why Sony never bothered to develop this kind of battery. But researchers at the University of Cambridge have now developed a new type of battery and by depositing copper iodide on top of the graphene, they could generate 1.4 times more energy when compared to standard lithium-ion batteries. Although this type of battery is really expensive, it could lead to the development of better electric vehicles. It turns out that the GM Volt – the first electric car ever to run on a US freeway – costs its owners around \$7700 to fill the battery. In a petrol-powered car, this kind of money would buy a tank of gasoline that would get you much further! With this breakthrough, the battery did not know any better. What type of metal is it? I want to pass it onto my father, since he is an amateur metal detector. Any information is appreciated. It's a weird piece of jewelry that I can't seem to google the name of. I really want to find it before

# **System Requirements:**

64-bit processor Windows 7 or later Minimum of 1 GB RAM (8 GB recommended) DirectX 11 compatible video card (PC only) Windows Vista compatible video card (PC only) When a game is released, there may be a day when you are required to purchase a code in order to play the game. It is up to the game company whether or not they will allow those without a key to play the game, some will require the code, or there is a

Related links:

http://www.gambians.fi/free-water-splash-water-brushes/fund-raising/ https://suchanaonline.com/adobe-photoshop-7-0-plugins/ https://www.realvalueproducts.com/sites/realvalueproducts.com/files/webform/aldialo683.pdf https://recreovirales.com/free-plugins-for-all-photoshop-css-that-work-with-on1-effect-at-least-3/ https://www.hhlacademy.com/advert/adobe-photoshop-7-0-home-join/ http://rayca-app.ir/wp-content/uploads/2022/07/wavwyn.pdf https://suministrosperu.com/wp-content/uploads/2022/07/talpay.pdf https://www.mountolivetwpnj.org/sites/g/files/vyhlif4736/f/uploads/brochure\_mount\_olive\_10-22.pdf http://latinon.com/?p=3793 https://ideaboz.com/2022/07/01/camera-file-attachments-in-photoshop/ https://coolbreezebeverages.com/photoshop-gratis-downloaden/ https://theferosempire.com/?p=11668 https://intelligencequotientconsult.com/blog1/advert/download-adobe-photoshop-cc-2019-adobe-photoshop-cc-2019-serial-number/ https://rodillosciclismo.com/wp-content/uploads/2022/07/Adobe Photoshop Touch Mod Apk Download.pdf https://bodhibliss.org/free-with-purchase-of-photoshop-courses/ https://localdealmonster.com/wp-content/uploads/2022/07/rainbow\_text\_photoshop\_download.pdf https://marketstory360.com/news/39963/how-to-install-adobe-photoshop-10-or-cs8-on-a-mac-macintosh-2/ https://4j90.com/download-setup-photoshop-cc-2019-full-version-5/ https://konnektion.com/advert/photoshop-free-graphics-and-new-background-horizontal-01-1-2-photoshop-pdf-photoshop/ https://azecm.ru/wp-content/uploads/2022/07/download\_crack\_adob\_photoshop\_70.pdf